**Nantes / Rennes : 1945 € HT Brest / Le Mans : 1945 € HT**

**Certification : OUI**

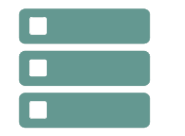

# Le langage PL/SQL et les objets stockés

*Mise à jour nov. 2023*

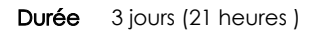

*« Délai d'accès maximum 1 mois »*

#### **OBJECTIFS PROFESSIONNELS**

 Connaître et utiliser le langage procédural PL/SQL et les traitements stockés dans les bases de données ORACLE® (Procédure, fonction, package, trigger).

#### **PARTICIPANTS**

Administrateur, développeur SQL.

#### **PRE-REQUIS**

Le langage SQL et l'algorithmie ou connaître la programmation dans un autre langage.

#### **MOYENS PEDAGOGIQUES**

- Réflexion de groupe et apports théoriques du formateur
- Travail d'échange avec les participants sous forme de
- Utilisation de cas concrets issus de l'expérience professionnelle
- Validation des acquis par des questionnaires, des tests d'évaluation, des mises en situation et des jeux pédagogiques.
- Remise d'un support de cours.

#### **MODALITES D'EVALUATION**

- Feuille de présence signée en demi-journée,
- Evaluation des acquis tout au long de la formation,
- Questionnaire de satisfaction,
- Positionnement préalable oral ou écrit,
- Evaluation formative tout au long de la formation,
- Evaluation sommative faite par le formateur ou à l'aide des certifications disponibles,
- Sanction finale : Certificat de réalisation, certification éligible au RS selon l'obtention du résultat par le stagiaire

#### **MOYENS TECHNIQUES EN PRESENTIEL**

 Accueil des stagiaires dans une salle dédiée à la formation, équipée d'ordinateurs, d'un vidéo projecteur d'un tableau blanc et de paperboard. Nous préconisons 8 personnes maximum par action de formation en présentiel

#### **MOYENS TECHNIQUES DES CLASSES EN CAS DE FORMATION DISTANCIELLE**

- A l'aide d'un logiciel comme Teams, Zoom etc... un micro et éventuellement une caméra pour l'apprenant,
- suivez une formation uniquement synchrone en temps réel et entièrement à distance. Lors de la classe en ligne, les apprenants interagissent et comuniquent entre eux et avec le formateur.
- Les formations en distanciel sont organisées en Inter-Entreprise comme en Intra-Entreprise.
- L'accès à l'environnement d'apprentissage (support de cours, labs) ainsi qu'aux preuves de suivi et d'assiduité (émargement, évaluation) est assuré. Nous préconisons 4 personnes maximum par action de formation en classe à distance

#### **ORGANISATION**

Les cours ont lieu de 9h à 12h30 et de 14h à 17h30.

#### **PROFIL FORMATEUR**

- Nos formateurs sont des experts dans leurs domaines d'intervention
- Leur expérience de terrain et leurs qualités pédagogiques constituent un gage de qualité.

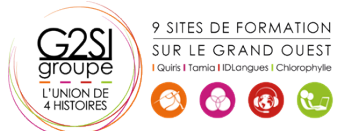

## aginiu

#### **A L'ATTENTION DES PERSONNES EN SITUATION DE HANDICAP**

 Les personnes atteintes de handicap souhaitant suivre cette formation sont invitées à nous contacter directement, afin d'étudier ensemble les possibilités de suivre la formation.

### **Programme de formation**

#### **Introduction (01h45)**

- Pourquoi PL/SQL ?
- Son fonctionnement et son intégration dans le noyau et les outils

#### **La structure d'un bloc PL/SQL (00h30)**

#### **Le PL/SQL et l'instruction select (00h30)**

#### **Les variables (04h45)**

- Les types de données
- La conversion des types de données
- Les variables (déclaration, affectation de valeurs)
- Les variables référencées (%TYPE, %ROWTYPE)
- Les variables de type RECORD
- Les tables PL/SQL (tableaux)
- La visibilité des variables
- Les « bind » variables

#### **Les structures de contrôle (01h45)**

- Les traitements conditionnels
- Les traitements itératifs
- Les traitements séquentiels

#### **Les curseurs (03h45)**

- La définition et les types (curseurs explicites et implicites)
- Les attributs d'un curseur : %FOUND, %NOTFOUND, %ISOPEN, %ROWCOUNT
- Les boucles et les curseurs
- les curseurs paramétrés, les curseurs FOR UPDATE
- Les clauses d'un curseur : CURRENT OF et RETURN
- Les variables de type REF CURSOR

#### **La gestion des erreurs (02h30)**

- Les exceptions prédéfinies
- Les exceptions définies par l'utilisateur
- Les exceptions personnalisées
- L'utilisation de SQLCODE et SQLERRM

#### **La gestion des transactions (00h30)**

Commit, Rollback, Savepoint

#### **Les traitements stockés dans la base (03h45)**

- Les procédures
- Les fonctions
- Les packages

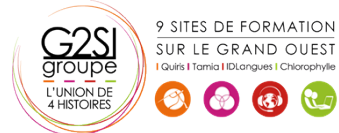

- Les triggers
- Le trigger INSTEAD OF
- Les triggers en cascade

#### **La gestion des dépendances (00h30)**

#### **Les packages intégrés (01h45)**

- DBMS\_OUTPUT
- UTL FILE
- DBMS SQL

#### **Le débogage sous SQL\*PLUS (00h30)**

• Le débogage sous SQL\*Plus

### aginius